# **INTRODUCCIÓN A JAVASCRIPT**

#### Aplicaciones Web (OpenCourseWare, 2023)

Jesús Arias [Fisteus](https://www.it.uc3m.es/jaf/)

uc3m | Universidad Carlos III de Madrid

Departamento de Ingeniería Telemática

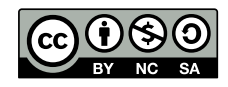

### **VARIABLES**

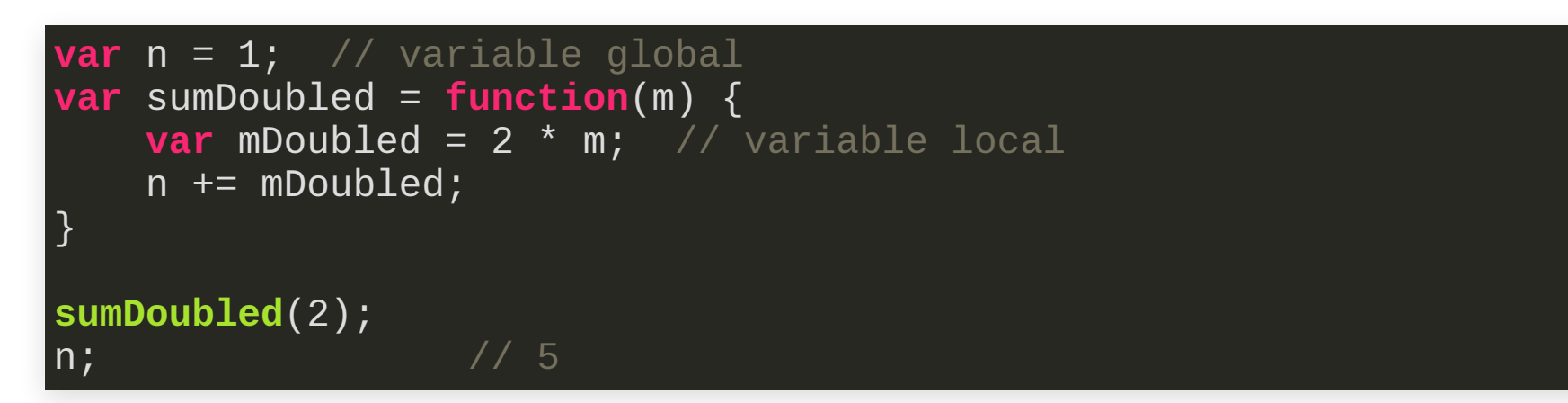

# **SENTENCIAS DE CONTROL**

- if, switch
- for, while, do while
- return, break, continue

# **CONDICIONALES Y OPERADORES DE COMPARACIÓN**

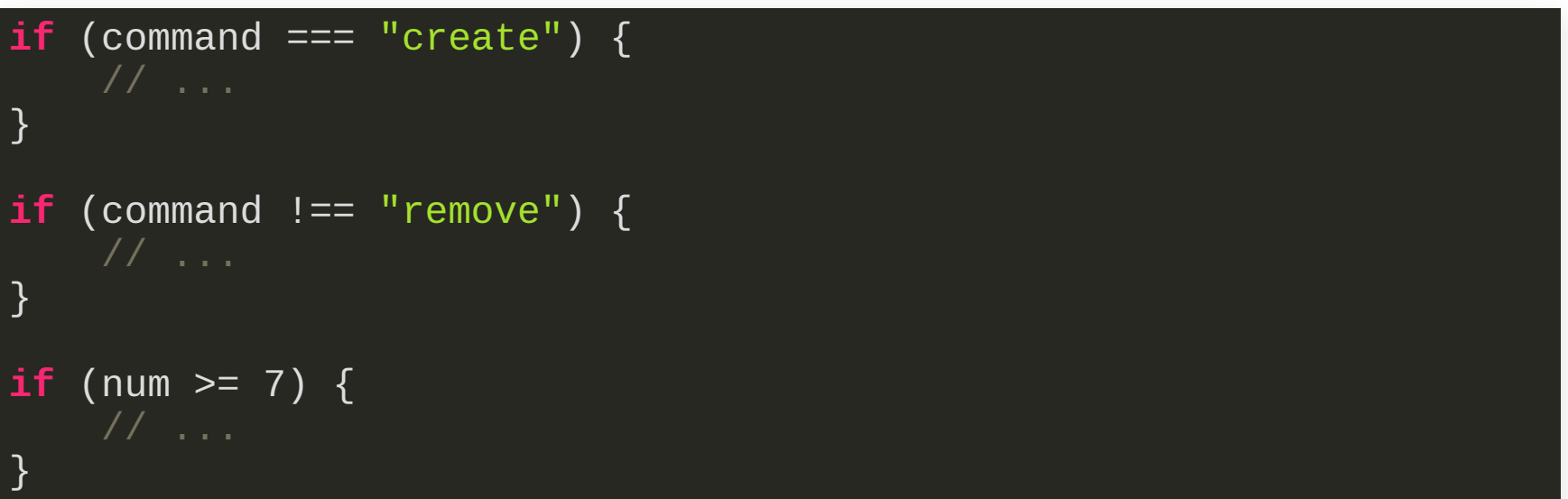

# **OPERADORES LÓGICOS**

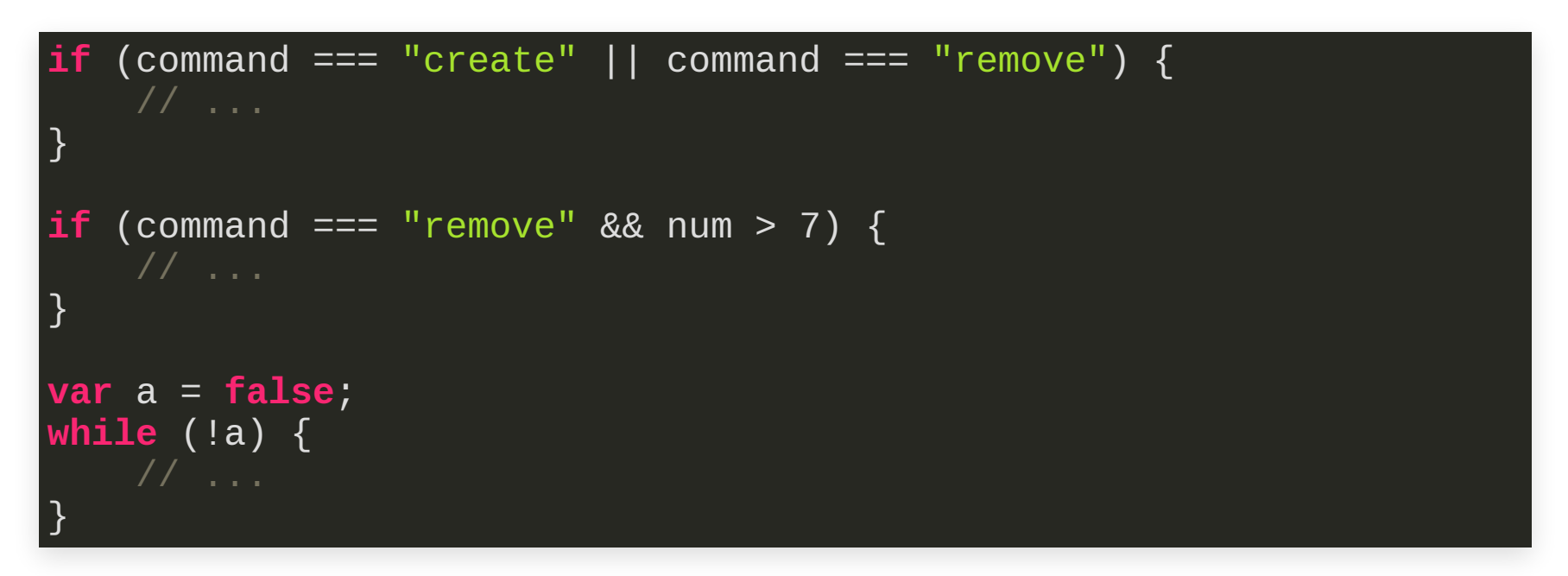

### **BUCLES**

```
var count = 0;
while (count < 10) {
   console.log(count);
   count++;
}

   console.log(count);
}
var person = {fname: "Lisa", lname: "Simpson", age: 8};
var x;
for (x in person) {
   console.log(person[x]);
}
```
# **TIPOS DE DATOS**

- Tipos simples:
	- **Números**
	- Cadenas de texto
	- **Booleanos**
- Objetos:
	- **Arrays**
	- **Funciones**
	- Objetos

### **TIPOS DE DATOS**

```
var count = 0;var word = "University";
var active = true;
var square = function(n) {
   return n * n;
};
var color = \{r: 30,
   g: 255,
   b: 128,luminosity: function() {
        return 0.21 * this.r + 0.72 * this.g + 0.07 * this.b;
   }
};
```

```
var emptyObject = {};
var student = \{"first-name": "Lisa"
,
   "last-name": "Simpson"
};
student["first-name"] // "Lisa"
student["middle-name"] // undefined
student ["FIRST-NAME"] // undefined
```
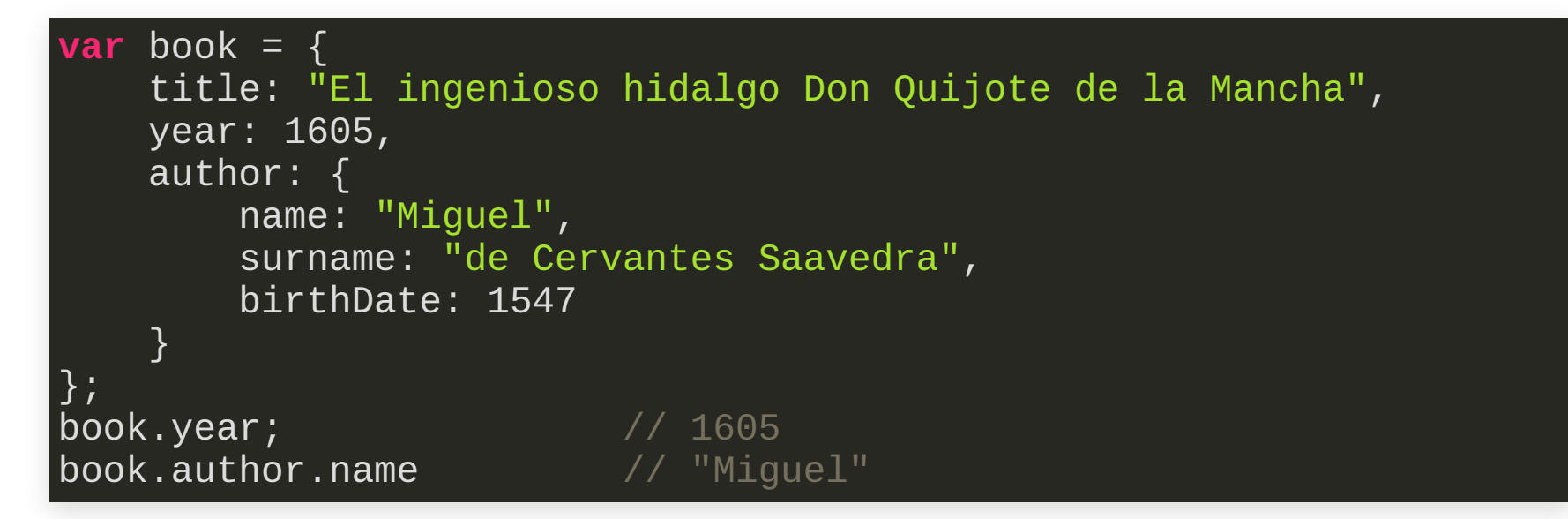

#### Se pueden añadir nuevas propiedades a un objeto existente

book.author['birthPlace'] = 'Alcalá de Henares' book.originalLanguage =  $\sqrt{S}$ Spanish';

#### Los objetos se manipulan por referencia (como en Java)

```
var x = book;x.genre = 'novel';
var genre = book.genre;
   // genre es 'novel' porque x y book
   // son referencias al mismo objeto
var a = \{\}, b = \{\}, c = \{\};// a, b y c hacen referencia cada una
   // a un objeto vacío diferente
a = b = c = \{\};
  // a, b y c hacen referencia, todas,
   // al mismo objeto vacío
```
### **FUNCIONES**

```
var add = function(a, b) {
    return a + b;
};
var sum = \frac{add(3, 4)}{4}; // sum is 7
```
# **MÉTODOS**

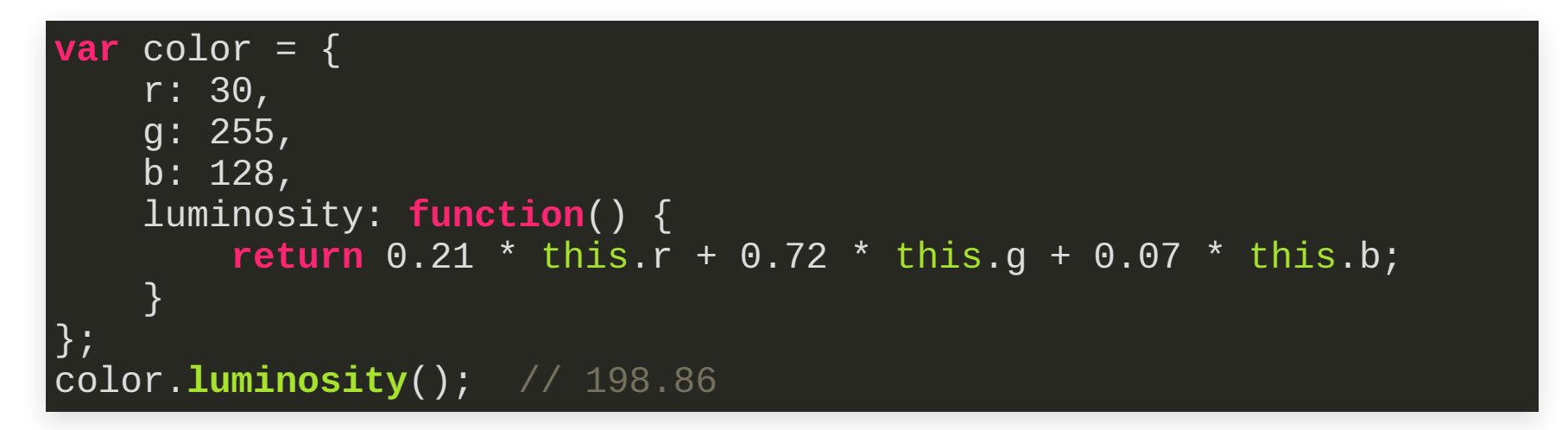

#### **CONSTRUCTORES**

```
// Declarar el constructor
var Color = function(r, g, b) {
    // Atributos
    this.r = r;
    this.g = g;
    this.b = b;
    // Métodos
     this.luminosity = function() {
         return Math.round(0.21 * this.r + 0.72 * this.g
                           ^{+} 0.07 ^{*} this.b);
    }
     this.toGrayScale = function() {
         var a = this.luminosity();
         return new Color(a, a, a);
 }
}
```
### **CONSTRUCTORES**

// Crear un nuevo objeto con su constructor **var** red = **new Color**(255, 0, 0); red.**luminosity**(); // 54 **var** gray = red.**toGrayScale**(); // Color (r: 54, g: 54, b: 54)

# **CLASES (A PARTIR DE ECMASCRIPT 6)**

```
class Color {
     constructor(r, g, b) {
        this.r = r;
        this.g = g;
        this.b = b;
     }
     get luminosity() {
         return Math.round(0.21 * this.r + 0.72 * this.g
                            + 0.07 * this.b);
     }
     toGrayScale() {
         var a = this.luminosity;
         return new Color(a, a, a);
     }
}
```
### **CONSTRUCTORES**

// Crear un nuevo objeto con su constructor **var** red = **new Color**(255, 0, 0); red.luminosity; // 54 **var** gray = red.**toGrayScale**(); // Color (r: 54, g: 54, b: 54)

### **EXCEPCIONES**

```
var add = function (a, b) {
    if (typeof a !== 'number' || typeof b !== 'number') {
        throw {
            name: 'TypeError'
,
            message: 'add necesita números'
        };
    }
    return a + b;
}
try {
    add("seven");
} catch (e) {
    console.log('¡Vaya!');
    console.log(e.name + ': ' + e.message);
}
```
### **ARRAYS**

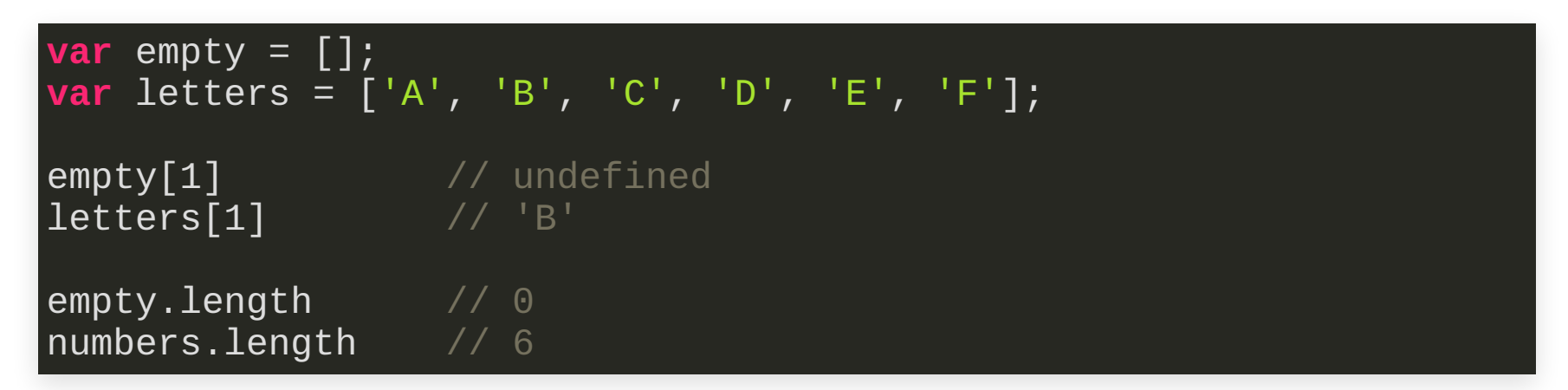

### **ARRAYS**

```
letters.length = 3;// letters is ['A'
,
'B'
,
'C']
```

```
letters[letters.length] = 'Y';// letters is ['A'
,
'B'
,
'C'
,
'Y']
```

```
letters.push('Z');
// letters is ['A'
,
'B'
,
'C'
,
'Y'
,
'Z']
```

```
delete letters[2];
// letters is ['A', 'B', undefined, 'Y', 'Z']
```

```
letters.splice(2, 1);
// letters is ['A'
,
'B'
,
'Y'
,
'Z']
```
# **CLIENT-SIDE JAVASCRIPT**

# **CLIENT-SIDE JAVASCRIPT**

- El término client-side JavaScript hace referencia al entorno de ejecución de código JavaScript proporcionado por los navegadores web.
- Este entorno lo conforman las APIs de JavaScript definidas por HTML5 y otros estándares relacionados, e implementadas por los navegadores.

# **CLIENT-SIDE JAVASCRIPT**

- Client-side JavaScript hace interactivo el documento HTML mediante, principalmente:
	- Manejadores de eventos: código a ejecutar cuando se cargue o cierre el documento, el usuario interaccione con sus elementos, etc.
	- Modificación dinámica del documento: mediante el API DOM, principalmente, el programa JavaScript puede modificar el documento, y el navegador muestra inmediatamente los cambios.

# **INCLUSIÓN DE JAVASCRIPT EN HTML**

```
<!-- directamente con el elemento script
     (en la cabecera o en el cuerpo del documento) -->
<script type="text/javascript">
var d = new Date();
document.write(d.toLocaleString());
</script>
<!-- desde un recurso externo -->
<script src="scripts/util.js" type="text/javascript"></script>
<!-- desde un manejador de eventos de HTML -->
<input type="button" value="Change" onclick="changeName()">
<p onmouseover="showHelp('p1')">...</p>
```
Cargar el código JavaScript al fondo del documento permite presentar más rápidamente la página (se cargan antes las imágenes, hojas CSS, etc.)

# **JQUERY**

# **HOLA MUNDO CON JQUERY**

```
<!DOCTYPE html>
<html><head>
   <meta charset="UTF-8">
   <title>Mi primera página con jQuery</title>
   <script src="https://ajax.googleapis.com/ajax/libs/jquery/3.4.1/jquery.min.js"></script>
    <script type="text/javascript">
     $(function() {
          console.log("ready!");
     });
 </head>
 <body>
   <p>¡Hola Mundo!</p>
 </body>
 /html>
```
# **CÓDIGO DE INICIALIZACIÓN**

```
// Se ejecuta el código de inicialización cuando el árbol
// esté cargado
$(document).ready(function() {
    console.log("ready!");
|\});
// Forma compacta equivalente a lo anterior
$(function() {
    console.log("ready!");
|\});
```
# **ENCADENAMIENTO DE MÉTODOS**

```
var title = $(''<h1><sub>i</sub>Hola!</h1>");
title.css("font-family"
,
"sans-serif");
title.css("color"
,
"navy")
var body = $("body");
body.prepend(title);
title.fadeIn(5000);
title.fadeOut(5000);
```

```
var title = $("<h1>¡Hola!</h1>")
             .css("font-family"
,
"sans-serif")
             .css("color"
,
"navy");
$("body").prepend(title);
title.fadeIn(5000)
     .fadeOut(5000);
```
# **LECTURA Y ESCRITURA DE ATRIBUTOS**

// Lee el atributo href del primer enlace: \$("a").**first**().**attr**("href");

// Escribe el atributo title de todos los nombres de escritor \$(".escritor").**attr**("title" , "Esto es un nombre de escritor");

// Cambia varios atributos a la vez \$("#foto-cervantes").**attr**({src: "cervantes-2.jpg" , alt: "Cervantes por Luis de Madrazo"});

// Elimina un atributo \$("#foto-quevedo").**removeAttr**("height");

# **LECTURA Y ESCRITURA DE PROPIEDADES CSS**

```
// Lee el valor de una propiedad CSS:
$(".info").first().css("font-size");
// Establece el valor de una propiedad CSS:
$(".info").css("font-variant"
,
"small-caps");
// Establece una propiedad compuesta
$(".retrato").css("border"
,
"solid red 2px");
// Establece varias propiedades a la vez:
$(".retrato").css({"padding": "5px"
,
                    "background-color": "gray"
,
                    "filter": "grayscale(50%)"});
```
# **LECTURA Y ESCRITURA DEL ATRIBUTO CLASS**

// Elimina la pertenencia a una clase: \$(".escritor").**last**().**removeClass**("escritor");

```
// Añade la pertenencia a una clase:
$("a").last().addClass("encuadrado");
```

```
// Comprueba la pertenencia a una clase:
$("a").last().is(".encuadrado");
```
// Alterna la pertenencia a una clase: \$("a").**last**().**toggleClass**("encuadrado");

# **LECTURA Y ESCRITURA DEL CONTENIDO DE UN ELEMENTO**

// Lee el contenido de un elemento como texto sin formato: **var** t1 = \$(".info").**first**().**text**();

// Lee el contenido de un elemento como texto HTML: **var** t2 = \$(".info").**first**().**html**();

// Establece el contenido de un elemento (texto plano): \$(".info").**first**().**text**("Texto borrado.");

// Establece el contenido de un elemento (HTML): \$(".info").**first**().**html**("Texto <strong>borrado</strong>.");

### **EL MODELO DOM**

<!DOCTYPE **html**>  $<$ html $>$ <head> <title>Barney says...</title> </head> <body> <h1>Barney says</h1>  $$pp$$ This is going to be <em>legendary</em>  $\langle$ /p> </body> </html>

#### **EL MODELO DOM**

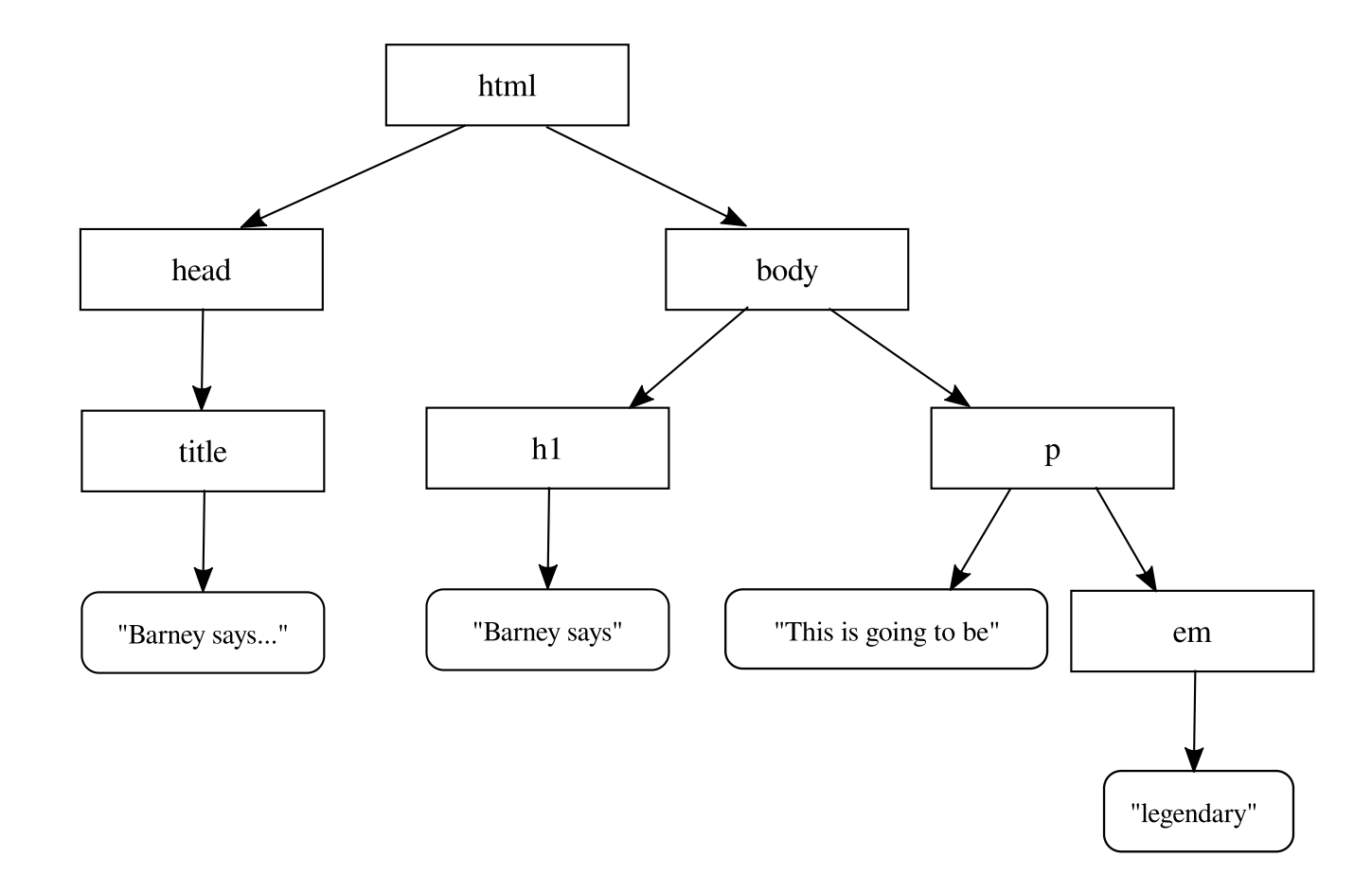

# **AÑADIR CONTENIDO**

```
// Añade un nuevo nodo hijo, al final:
$("ul").append("<li><div class='escritor'>José de Espronceda</div></li>");
// Crea y añade un nuevo nodo hijo, al principio:
var alfonso_div = $('<li>').append($(' <div>')
                                     .addClass("escritor")
                                     .text("Alfonso X el Sabio"));
$("ul").prepend(alfonso_div);
// Añade dos nodos hermanos, uno anterior y otro posterior:
$("h1").before("<hr>");
$("h1").after("<hr>");
```
# **AÑADIR CONTENIDO**

// Se pueden hacer las inserciones a la inversa, // invocando los métodos sobre el nodo a insertar: \$(document.**createTextNode**(": escritores")).**appendTo**("h1"); \$("<cite>[Wikipedia] </cite>").**prependTo**(\$(".info"));

\$("<hr>").**insertBefore**("ul"); \$("<hr>").**insertAfter**("ul");

# **AÑADIR CONTENIDO**

// Envuelve elementos en otro elemento: \$(".retrato").**wrap**("<div>");

// Envuelve el contenido de un elemento dentro de otro: \$(".escritor").**wrapInner**("<strong>");

### **CLONAR CONTENIDO**

\$(".retratos").**clone**().**insertBefore**("ul");

### **ELIMINAR CONTENIDO**

```
// Vacía el contenido de un nodo, pero no elimina el nodo:
$(".retratos").first().empty();
// Elimina un nodo con todo su contenido:
$("li").last().remove();
// Desenlaza un nodo del árbol, pero se conserva en una variable
var node = $("h1").detach();
$("body").append(node);
```
### **ACCESO A FORMULARIOS**

// Lee el valor de un control: \$("input[name='pregunta1'").**val**();

// Cambia el valor de un control: \$("input[name='pregunta2'").**val**("Córdoba");

// Lee el botón tipo radio marcado: \$("input[name='pregunta3']:checked").**val**();

// Marca un botón de tipo radio: \$("input[name='pregunta3'][value='quevedo']").**prop**("checked", **true**);

### **ACCESO A FORMULARIOS**

// Lee los controles marcados de tipo checkbox: \$("input[name='pregunta4']:checked").**each**(**function**(i, e) { console.**log**(\$(e).**attr**("value")); });

// Marca controles de tipo checkbox: \$("input[name='pregunta4']").**val**(['gongora' , 'cervantes']);

# **MANEJADORES DE EVENTOS**

Permiten registrar acciones a llevar a cabo cuando ocurran determinados eventos sobre un elemento de la página. Por ejemplo:

- Se hace click sobre el elemento.
- El cursor pasa por encima del elemento.
- Cambia el valor de un control de formulario.

### **EVENTOS DE CARGA DEL DOCUMENTO**

```
$(document).ready(function() {
  // Código a ejecutar cuando se haya cargado
  // el árbol DOM del documento.
});
$(window).on("load"
, function() {
  // Código a ejecutar cuando se haya representado la página
  // y cargado todos sus recursos adicionales.
});
$(window).on("unload"
, function() {
  // Código a ejecutar cuando se abandone la página
  // (se sigue un hipervínculo, se recarga el documento,
  // se va hacia atrás o adelante).
```

```
});
```
### **EVENTOS DEL NAVEGADOR**

#### \$("#img1").**on**("error", **function**() {

```
 // Código a ejecutar cuando se produzca un error
   // en la carga del elemento (p.e. una imagen).
\vert } ) ;
```

```
$(window).resize(function() {
```
 // Código a ejecutar cuando se cambie el tamaño // de la ventana.

```
\vert } ) ;
```
#### \$(window).**scroll**(**function**() {

 // Código a ejecutar cuando se haga scroll en la página.  $\vert \}$ );

#### \$("#e1").**scroll**(**function**() {

```
 // Código a ejecutar cuando se haga scroll
 // en el elemento con identificador #e1.
```
#### $|\}$ );

# **EVENTOS EN FORMULARIOS**

```
$("input[name=email]").change(function() {
  // Código a ejecutar cuando cambie el valor del control.
|\});
$("form").submit(function(event) {
  // Código a ejecutar cuando el usuario presione en un botón
  // de envío del formulario.
  // Se puede también detener el envío:
  event.preventDefault();
});
```
# **EVENTOS EN FORMULARIOS (FOCO)**

#### \$("input[name=email]").**focus**(**function**() {

 // Código a ejecutar cuando el control consiga el foco.  $\vert$  } ) ;

```
$("input[name=email]").blur(function() {
```
 // Código a ejecutar cuando el control pierda el foco.  $\vert$  } ) ;

```
$("#e1").focusIn(function() {
```
 // Código a ejecutar cuando el elemento #e1 // o algún descendiente suyo consiga el foco.

#### $\vert$  } ) ;

\$("#e1").**focusOut**(**function**() {

 // Código a ejecutar cuando el elemento #e1 // o algún descendiente suyo pierda el foco.

#### });

#### \$("#e1").**click**(**function**() {

```
 // Código a ejecutar cuando el usuario haga click
 // sobre el elemento #e1.
```
#### $|\}$ );

```
$("#e1").dblclick(function() {
```

```
 // Código a ejecutar cuando el usuario haga doble click
 // sobre el elemento #e1.
```

```
\vert } ) ;
```

```
$("#e1").toggle(function() {
```

```
 // Código a ejecutar cuando el usuario haga click
 // por primera vez sobre el elemento #e1
```
// (y en sucesivos ciclos).

#### }, **function**() {

```
 // Código a ejecutar cuando el usuario haga click
```

```
\frac{1}{2} por segunda vez sobre el elemento #e1
```

```
 // (y en sucesivos ciclos).
```
#### });

#### \$("#e1").**mouseenter**(**function**() {

```
 // Código a ejecutar cuando el puntero entre en el área
  // del elemento #e1.
\vert } ) ;
```
#### \$("#e1").**mouseleave**(**function**() {

```
 // Código a ejecutar cuando el puntero abandone el área
 // del elemento #e1.
```
#### });

```
$("#e1").hover(function() {
   // Código a ejecutar cuando el puntero entre en el área
   // del elemento #e1.
```
#### }, **function**() {

```
 // Código a ejecutar cuando el puntero abandone el área
 // del elemento #e1.
```
#### });

```
$("#e1").mousedown(function(event) {
   // Código a ejecutar cuando se presione un botón
  // dentro del área del elemento #e1.
   // Se puede saber qué botón se ha presionado:
   switch(event.button) {
     case 0:
       // botón izquierdo
       break;
     case 1:
       // botón central
       break;
     case 2:
       // botón derecho
       break;
 }
});
```
#### \$("#e1").**mouseup**(**function**(event) {

// Código a ejecutar cuando se libere un botón

// dentro del área del elemento #e1.

// Se puede saber qué botón se ha liberado con event.button.

#### $\vert \}$ );

#### \$("#e1").**mousemove**(**function**(event) {

 // Código a ejecutar cuando se mueva el cursor // dentro del área del elemento #e1.

 $\vert \}$ );

// En todos estos eventos se pueden conocer las coordenadas // del cursos con event.pageX, event.pageY, event.screenX, event.screenY, // event.offsetX y event.offsetY.

// También se puede saber qué botones se encuentran presionados // con event.buttons.

// https://developer.mozilla.org/en-US/docs/Web/API/MouseEvent

# **REFERENCIAS**

- Douglas Crockford, JavaScript: The Good Parts O'Reilly (2008)
- David Flanagan, JavaScript: The Definitive Guide (7th ed.) O'Reilly (2020)
- David Flanagan, JavaScript: The Definitive Guide (6ª ed.) O'Reilly (2010)

# **REFERENCIAS**

- [W3Schools](https://www.w3schools.com/)
- [MDN \(Mozilla Developer Network\)](https://developer.mozilla.org/)